### **MSS Password Reset for AD**

**Pre-Installation Checklist**

**Document #: 218**

**Last Update: 02/11/2014**

**Page: 1 of 2**

#### **Overview**

This form provides Mutare with information about the corporate Active Directory and SMTP service needed to configure the self service MSS password reset for Active Directory web scripts.

### **Site Configuration**

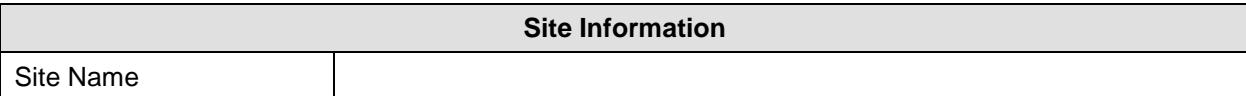

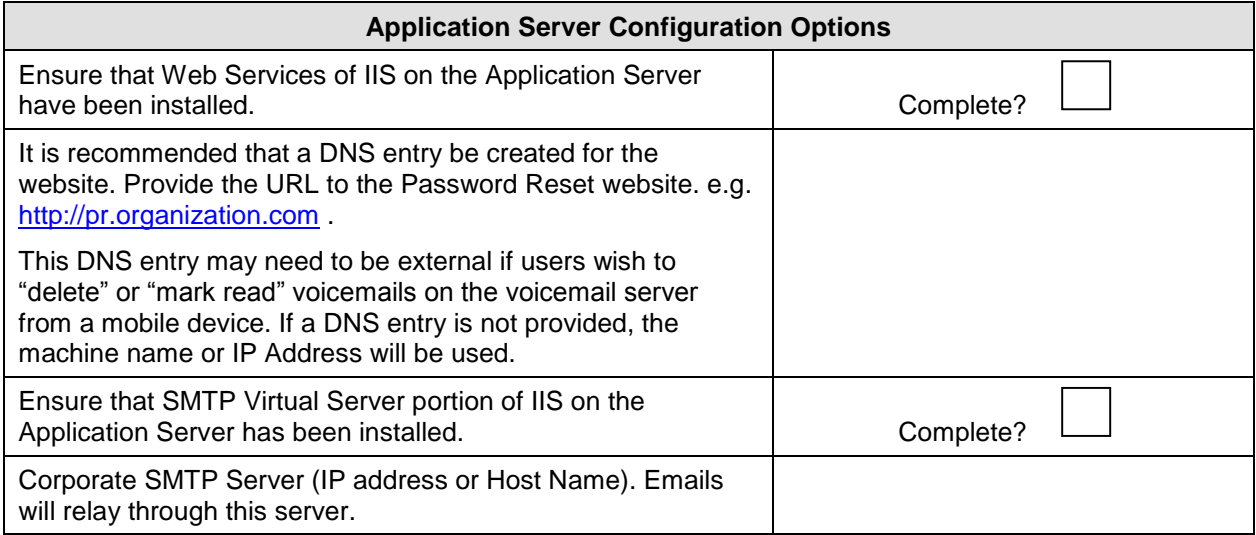

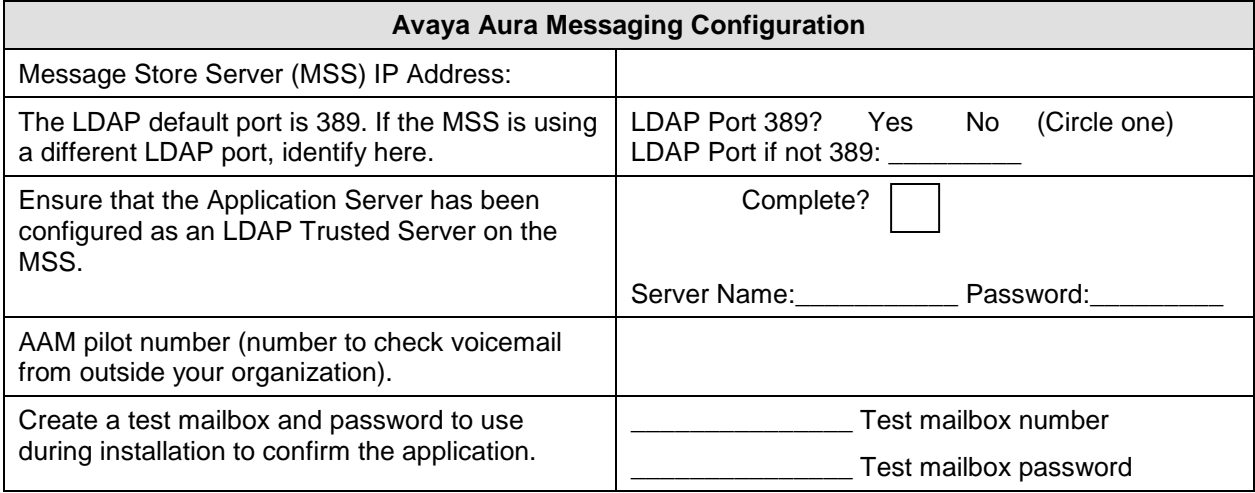

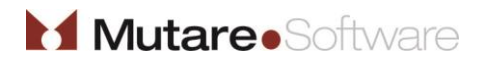

# **MSS Password Reset for AD**

## **Pre-Installation Checklist**

**Document #: 218**

**Last Update: 02/11/2014**

**Page: 2 of 2**

Each active directory is set up differently. These questions tell us how to find the mailbox in the directory. Examples are provided for each question.

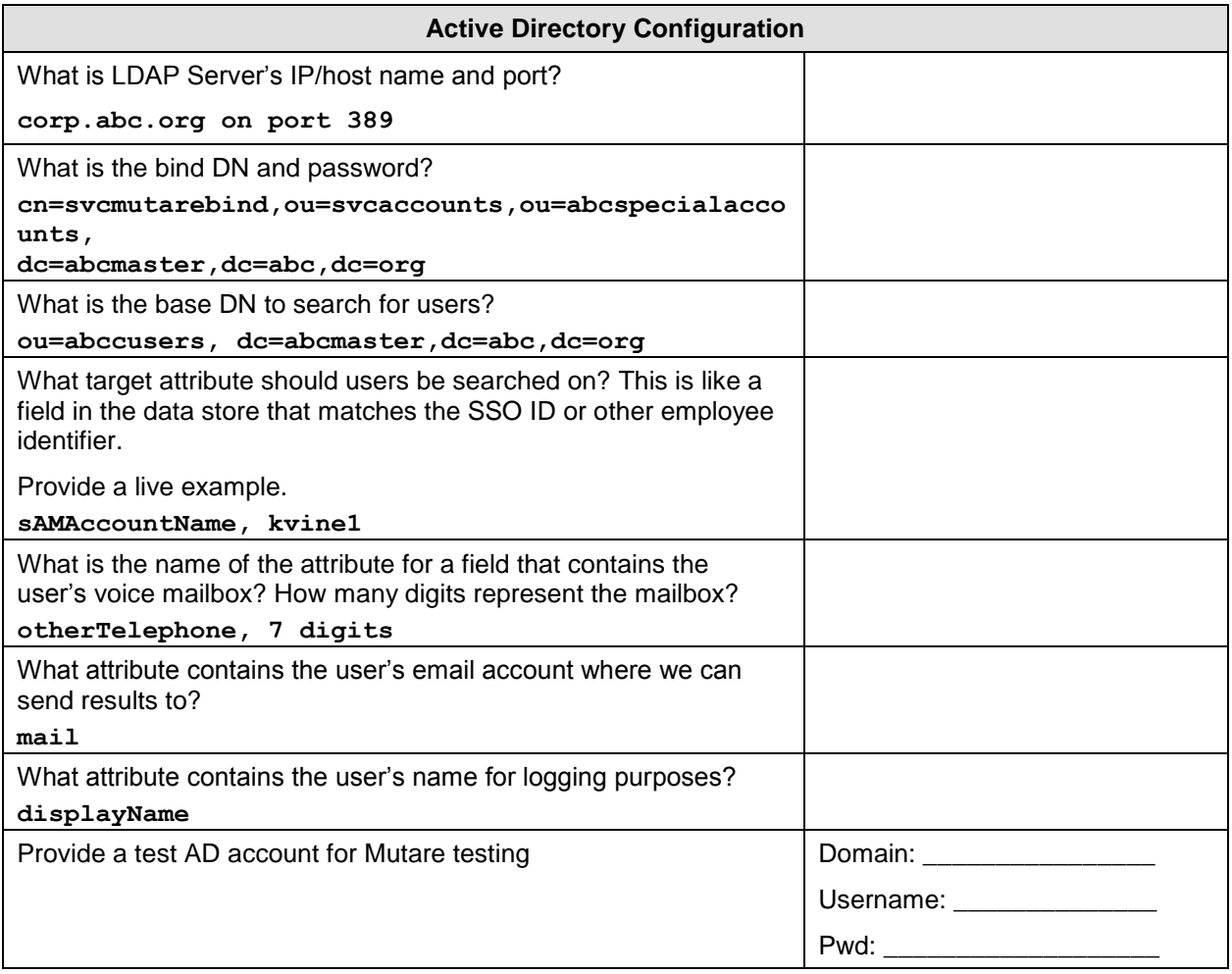

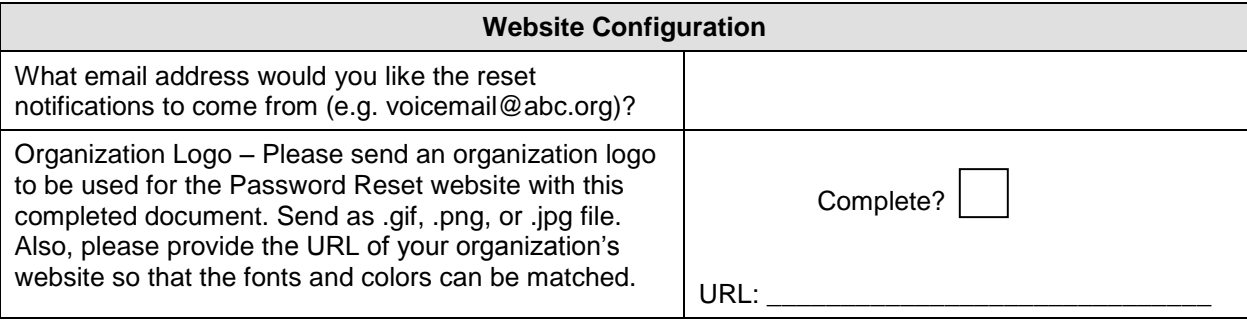

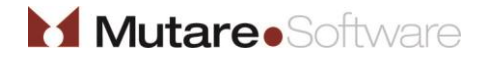